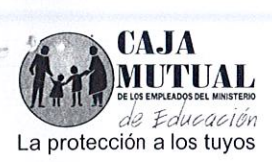

## **ORDEN DE COMPRA No 400/2016 LIBRE GESTIÓN No 335/2016 FECHA: 28 DE OCTUBRE DE 2016**

## **NOMBRE DE LA EMPRESA: CABRERA, OSCAR MAURICIO (NIT: 0101-140588-104-2)**

## UNIDAD SOLICITANTE: PROYECTOS SOCIALES Y CONVENIOS

Solicito a usted(es) entregar a La Caja Mutual de los Empleados del Ministerio de Educación, lo requerido en esta orden.

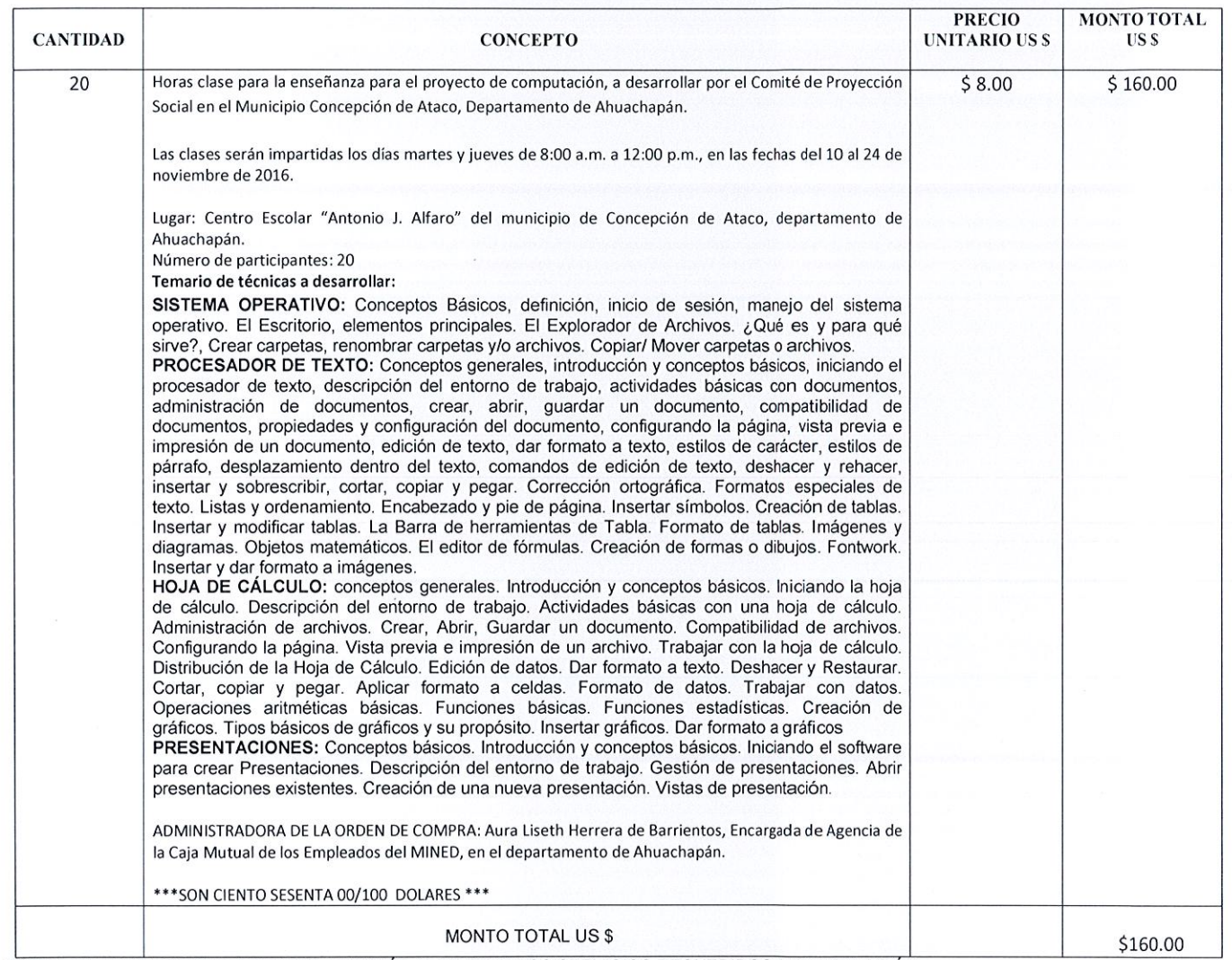

FORMA DE PAGO: CONTRA ENTREGA DESPUES DE RECIBIR LOS SERVICIOS REQUERIDOS A SATISFACCION. NOTA: Se retendrá en concepto de anticipo del Impuesto a la Transferencia de Bienes Muebles y a la prestación de Servicios el 1%, de conformidad al Artículo 162 del Código Tributario, por lo que deberá emitir la factura indicando el valor de la retención.

 $1143nm$ 

ento del IVA, de acuerdo al art. 28 de la Ley de impuesto a la transferencia de bienes mug En la ofer les prestaciones de servicios.

DEL MIN  $\mu\alpha$ **NIDAD DE** REALIZADO UAC ADQUISICIONES **ADJUDICADO** ë ERENCIA ONTRATACIONE<br>N8TITUCIONE INSTITUCIONAL Calle Guadalupe y Blvd. Héctor Silva, Edificio Caja Mutual # 156. S<br>TEL: 2132-4144 SALVADOR  $EQ\sqrt{2}$ **ADOR** -----;;---;~~-¡ RECIBIDO GERENClA ~~

Nombre Curla